**ГИС «Образование Югры». Обзор функций модуль «Питание»**

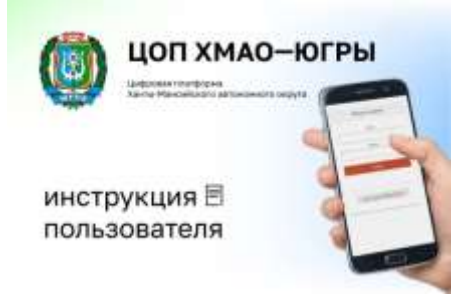

Модуль «Школьное питание» является частью сервиса «Электронный журнал», доступный по адресу

Для доступа к журналу необходимо выбрать область, город, школу и ввести свой личный логин и пароль. Логин и пароль родитель может узнать в своей школе у классного руководителя.

Модуль предназначен для организации централизованного горячего питания школьников.

- Он позволяет назначать комплексное питание ученикам, отменять питание при необходимости, контролировать процесс оплаты и получать статистику по отдельным классам и по школе.
- С модулем работают классные руководители, завуч школы, родители (законный представитель). Классный руководитель имеет доступ к информации об учениках своего класса, завуч - обо всех учениках школы, родитель – только о своем ребенке.
- Для работы с модулем питание в ЭЖ создан специальный пользователь организатор питания. Человек, наделенный этим правом, имеет доступ к любому классу в данной школе.

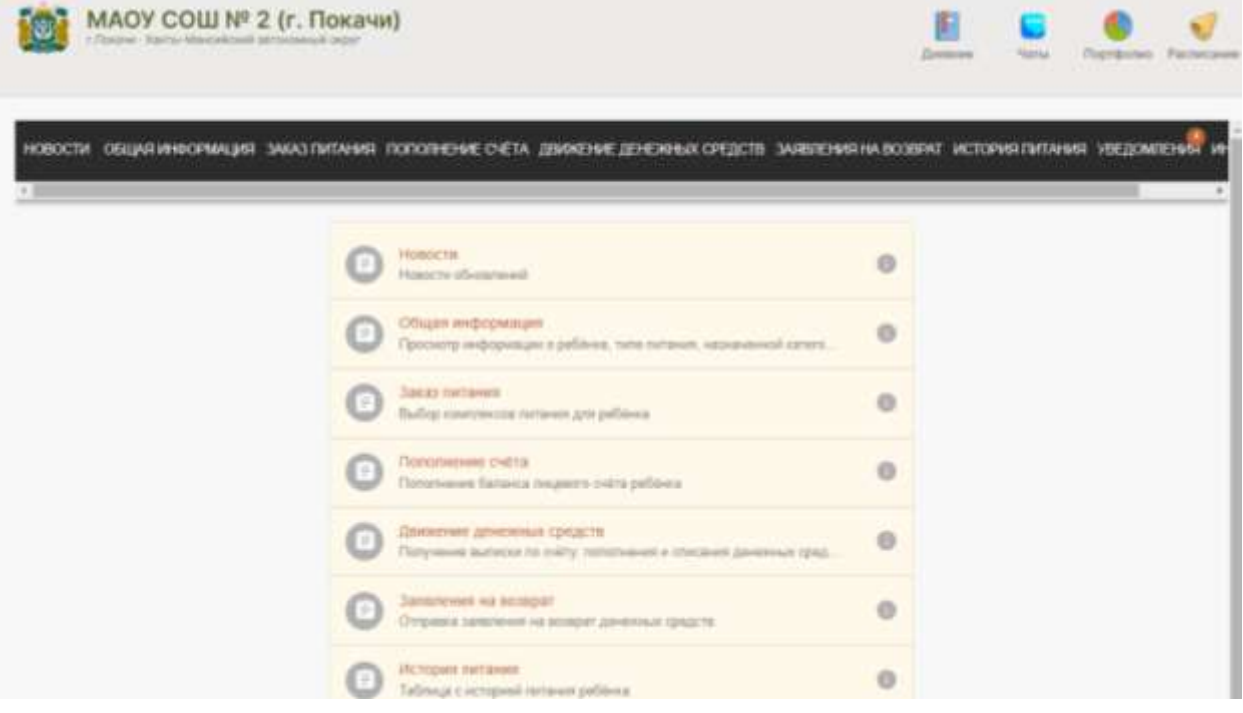

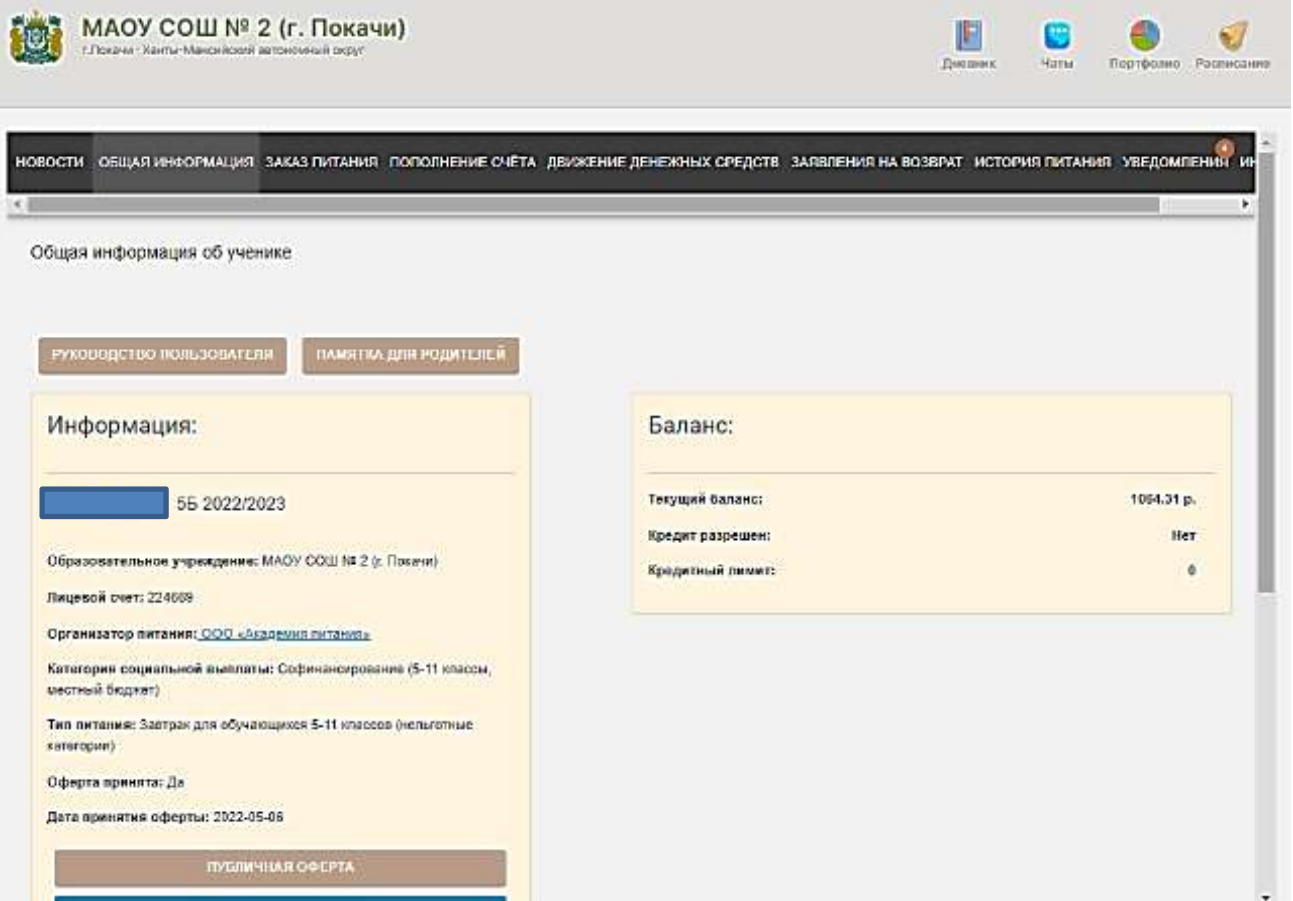

Между МАУ «Школьное питание», Сбербанком России и Электронным журналом один раз в сутки происходит обмен данными в ночное время, поэтому информация о внесении и списании денег с лицевого счета отображаются с некоторым временным опозданием, как правило, не более суток.

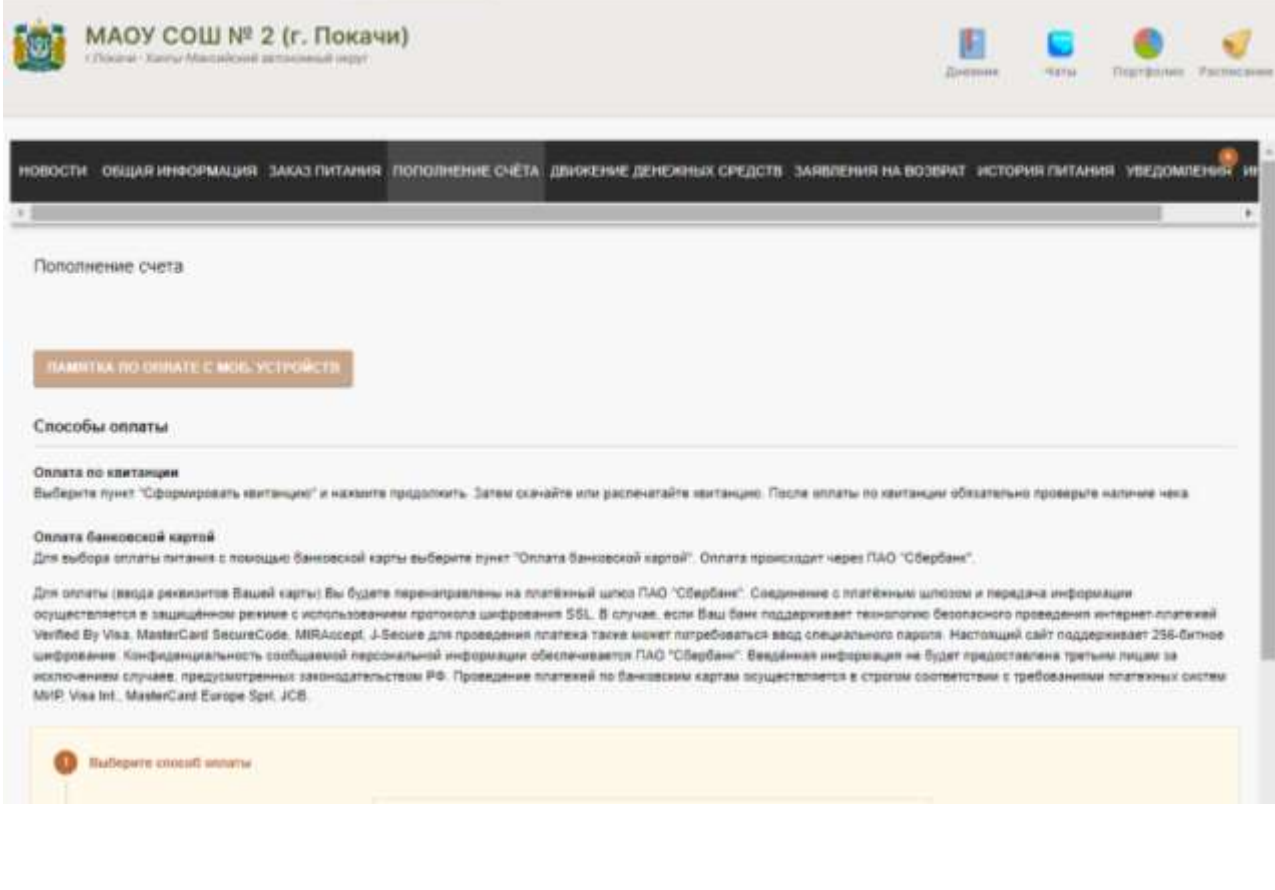